## Министерство науки и высшего образования Российской Федерации Федеральное государственное бюджетное образовательное учреждение высшего образования «Смоленский государственный университет»

Кафедра прикладной математики и информатики

*«Утверждаю»* Проректор по учебнометодической работе \_\_\_\_\_\_\_\_Устименко Ю.А. «8» сентября 2021 г.

# **Рабочая программа дисциплины Б1.В.04. Разработка Web-сервисов для мобильных приложений**

Направление подготовки: **01.04.02Прикладная математика и информатика** Направленность (профиль): **Прикладные Интернет-технологии**

Форма обучения – очная  $Kypc-2$ Семестр – 3 Всего зачетных единиц – 3, часов – 108

Форма отчетности: зачет –3 семестр

Программу разработал: кандидат технических наук, доцент Самойлова Т.А. ассистент Ковалев В.А.

Одобрена на заседании кафедры «1» сентября 2021 г., протокол № 1

> Смоленск 2021

#### **1. Место дисциплины в структуре ОП**

Дисциплина «Разработка Web-сервисов для мобильных приложений» относится к части, формируемой участниками образовательных отношений, основной образовательной программы по направлению подготовки 01.04.02 «Прикладная математика и информатика».

К исходным требованиям, необходимым для изучения дисциплины «Разработка Web-сервисов для мобильных приложений», относятся знания, умения и виды деятельности, сформированные в процессе изучения дисциплин «Webпрограммирование» / «Технологии разработки web-сервисов», «Взаимодействие в распределенных программных средах», «Прикладные Интернет-технологии».

В указанном курсе обучающиеся должны приобрести устойчивые знания по программированию мобильных гаджетов, сервисов, служб. В дисциплине излагаются основные аспекты безопасности мобильных приложений, рассматриваются особенности для профессиональной разработки программного обеспечения для приложений на мобильных операционных системах. Необходимость освоения дисциплины обусловлена возросшей ролью использования компьютерных технологий в процессе подготовки ITспециалиста.

В ходе изучения данной дисциплины у студентов формируются знания, умения и навыки, необходимые для успешного прохождения технологической (проектнотехнологической) и преддипломной практик, выполнения и защиты выпускной квалификационной работы.

| Компетенция                           | Индикаторы достижения                                  |
|---------------------------------------|--------------------------------------------------------|
| ПК-1.<br>Способен                     | Знает: теоретические основы и технологии организации   |
| поиск,<br>осуществлять                | научно-исследовательской деятельности.                 |
| анализ, систематизацию                | Умеет: осуществлять поиск, анализ, систематизацию      |
| научной информации<br>$\mathbf{B}$    | научной (в том числе юридической) информации в области |
| области<br>прикладной                 | прикладной математики и информатики для реализации     |
| математики<br>и                       | научно-исследовательских<br>проектов<br>решения<br>И   |
| информатики<br>ДЛЯ                    | прикладных задач, подготавливать и представлять для    |
| научно-<br>реализации                 | обсуждения научно-исследовательские работы.            |
| исследовательских                     | Владеет: навыками организации и проведения научно=-    |
| проектов<br>И<br>решения              | исследовательской деятельности в ходе выполнения       |
| прикладных задач.                     | профессиональных функций.                              |
|                                       |                                                        |
| ПК-3.<br>Способен                     | Знает: архитектуру аппаратной платформы, синтаксис,    |
| разрабатывать                         | принципы и особенности программирования (в том числе   |
| программное обеспечение,              | кроссплатформенного, распределенного и параллельного   |
| драйверы<br>том числе<br>$\mathbf{B}$ | программирования), стандартные библиотеки выбранного   |
| устройств, компиляторы,               | программирования, стандарты<br>языка<br>реализации     |
| сборщики,<br>загрузчики,              | интерфейсов устройств, технологии разработки и отладки |
| системные утилиты.                    | программных продуктов, принципы информационного        |
|                                       | сетевого взаимодействия,<br>построения<br>методики     |
|                                       | тестирования программного обеспечения.                 |
|                                       | Умеет: использовать методы и приемы формализации и     |
|                                       | алгоритмизации<br>поставленных<br>задач,<br>применять  |
|                                       | выбранный язык программирования для написания          |
|                                       | программного кода, осуществлять отладку программного   |
|                                       | обеспечения.                                           |
|                                       | Владеет: основными методами и приемами разработки и    |
|                                       | отладки программных продуктов.                         |

**2. Планируемые результаты обучения по дисциплине**

## **3. Содержание дисциплины**

**1. [Разработка клиентских мобильных виджетов средствами Visual Studio с](http://www.intuit.ru/studies/courses/12574/1187/lecture/21574)  [использованием Apache Cordova.](http://www.intuit.ru/studies/courses/12574/1187/lecture/21574)** Средства Apache Cordova для разработки виджетов в Visual Studio. Объекты фреймворка Cordova для доступа к ресурсам мобильного устройства. Установка шаблона Cordova - проекта в Visual Studio. Структура папок шаблона. Создание и запуск проекта на эмуляторе Windows Phone и реальном устройстве. Архитектура одно- и многостраничных приложений.

**2. [Средства HTML5 для работы с текстом и мультимедиа.](http://www.intuit.ru/studies/courses/12574/1187/lecture/21578)** История языков разметки мобильных устройств, новые элементы языка HTML5. Теги, унаследованные от предыдущих версий, неподдерживаемые теги. Основная структура кода разметки для мобильных устройств. Разметка изображений. Основы работы с аудио- и видеоданными в языке HTML5. Текстовый ввод. Ссылки и гиперссылки. Ссылки для управления функциями мобильного устройства: телефонный звонок, отсылка SMS-сообщения, добавление контакта в список контактов. Пользовательские атрибуты данных. Отладка HTML5 - разметки для локального контента с использованием эмулятора мобильного устройства Windows Phone.

**3. [CSS в мобильных разработках.](http://www.intuit.ru/studies/courses/12574/1187/lecture/21579)** Версии CSS. Особенности спецификаций CSS3. Способы подключения CSS к документу. Анатомия таблиц стилей: селектор, свойство, значение. Форматирование элементов посредством классов. Идентификаторы и множественные селекторы. Задание цвета в CSS и CSS3. Примеры форматирования страниц и их тестирования в эмуляторе мобильного устройства.

**4. [JavaScript в мобильных разработках.](http://www.intuit.ru/studies/courses/12574/1187/lecture/21585)** Принципы создания локального JavaScript - контента на мобильном устройстве. Вставка JavaScript-кода в страницы HTML5. Пользовательские функции. Перемещение кода JavaScript в файл сценариев. Основные структуры языка JavaScript. Типы данных для переменных. Арифметические операции. Условные переходы. Циклы. Массивы. Объекты. События. Обработчики событий. Обработчик как свойство элемента. Прослушивание элементов методом addEventListner().

**5. [Обмен данными между мобильным виджетом клиента и сервером.](http://www.intuit.ru/studies/courses/12574/1187/lecture/21594)**  Управление процессом обмена данными между мобильным виджетом Windows Phone и веб-сервером. Объект XMLHttpRequest. Методы для инициирования запроса и управления им. Методы GET и POST. Обращение к веб-серверу для получения данных. Свойства ответа сервера. Обращение к веб-серверу для отправки данных. Виртуальная форма FormData.

**6. [Разработка серверных сценариев гибридных мобильных приложений](http://www.intuit.ru/studies/courses/12574/1187/lecture/21596)  [средствами ASP.NET.](http://www.intuit.ru/studies/courses/12574/1187/lecture/21596)** Технология ASP.NET WebForms для разработки серверных сценариев. Преимущества использования. Инструменты Visual Studio создания веб-форм. Анализ созданной страницы. Тег атрибутов страницы @Page. Добавление текста на страницу. Элементы управления ASP.NET. Добавление в проект C#- кода для получения данных из запроса клиента и отправки клиенту сообщения. Коллекция Request. Получение данных от клиентского мобильного приложения Windows Phone посредством элементов управления формы.

**7. [Организация доступа к базе данных SQL Server Compact в серверных](http://www.intuit.ru/studies/courses/12574/1187/lecture/21598)  [сценариях гибридных мобильных приложений.](http://www.intuit.ru/studies/courses/12574/1187/lecture/21598)** Информация, обрабатываемая серверным сценарием гибридного мобильного приложения. Доступ к базе данных средствами ADO.NET. Назначение элементов управления данными DataSource. Поддержка в SqlDataSource команд SELECT, UPDATE, INSERT, DELETE. Визуальные элементы управления привязки данных. Особенности SQL Server Compact. Создание базы данных из среды веб-проекта. Отображение информации базы данных в браузере мобильного устройства. Отправка данных клиенту. Добавление клиентских данных в базу данных на сервере. Использование средств C# для добавления данных.

## **4. Тематический план**

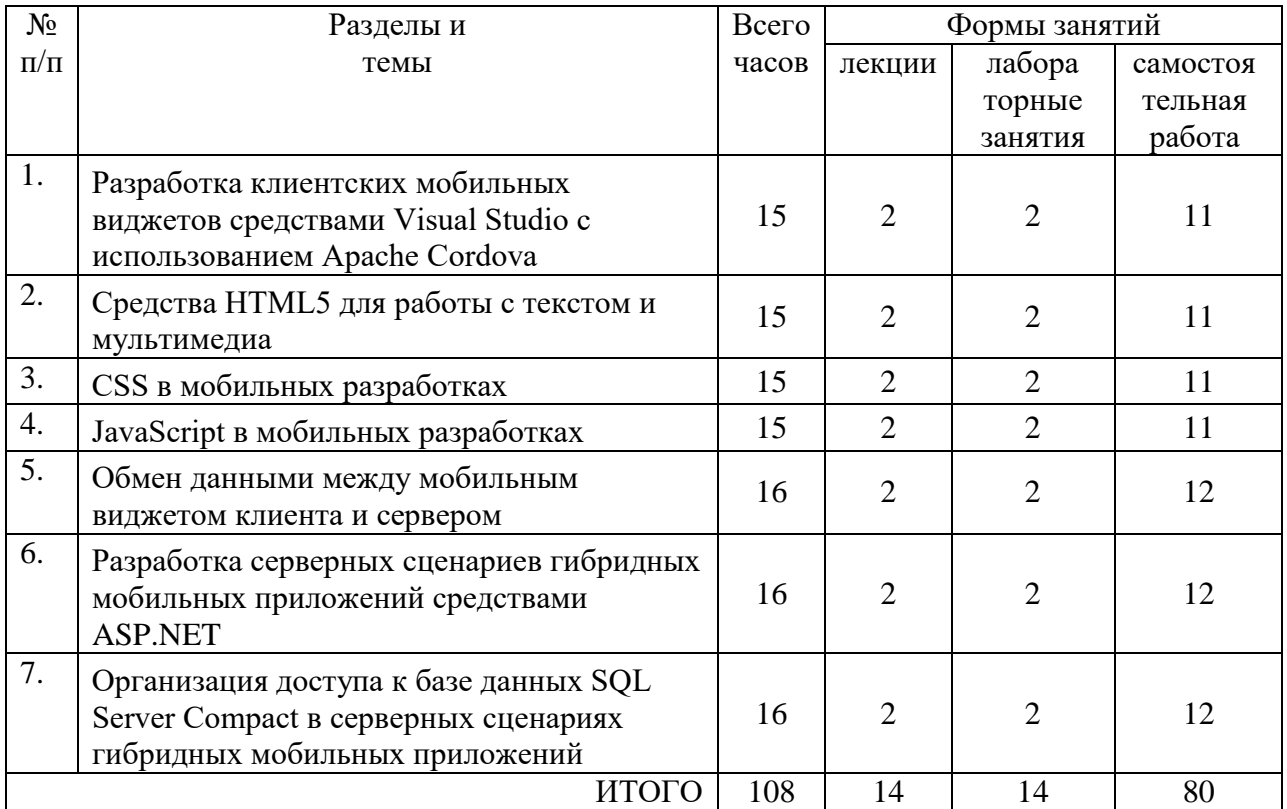

#### **5. Виды образовательной деятельности**

#### **Занятия лекционного типа**

**1. [Разработка клиентских мобильных виджетов средствами Visual Studio с](http://www.intuit.ru/studies/courses/12574/1187/lecture/21574)  [использованием Apache Cordova.](http://www.intuit.ru/studies/courses/12574/1187/lecture/21574)** Средства Apache Cordova для разработки виджетов в Visual Studio. Объекты фреймворка Cordova для доступа к ресурсам мобильного устройства. Установка шаблона Cordova - проекта в Visual Studio. Структура папок шаблона. Создание и запуск проекта на эмуляторе Windows Phone и реальном устройстве. Архитектура одно- и многостраничных приложений.

**2. [Средства HTML5 для работы с текстом и мультимедиа.](http://www.intuit.ru/studies/courses/12574/1187/lecture/21578)** История языков разметки мобильных устройств, новые элементы языка HTML5. Теги, унаследованные от предыдущих версий, неподдерживаемые теги. Основная структура кода разметки для мобильных устройств. Разметка изображений. Основы работы с аудио- и видеоданными в языке HTML5. Текстовый ввод. Ссылки и гиперссылки. Ссылки для управления функциями мобильного устройства: телефонный звонок, отсылка SMS-сообщения, добавление контакта в список контактов. Пользовательские атрибуты данных. Отладка HTML5 - разметки для локального контента с использованием эмулятора мобильного устройства Windows Phone.

**3. [CSS в мобильных разработках.](http://www.intuit.ru/studies/courses/12574/1187/lecture/21579)** Версии CSS. Особенности спецификаций CSS3. Способы подключения CSS к документу. Анатомия таблиц стилей: селектор, свойство, значение. Форматирование элементов посредством классов. Идентификаторы и множественные селекторы. Задание цвета в CSS и CSS3. Примеры форматирования страниц и их тестирования в эмуляторе мобильного устройства.

**4. [JavaScript в мобильных](http://www.intuit.ru/studies/courses/12574/1187/lecture/21585) разработках.** Принципы создания локального JavaScript - контента на мобильном устройстве. Вставка JavaScript-кода в страницы HTML5. Пользовательские функции. Перемещение кода JavaScript в файл сценариев. Основные структуры языка JavaScript. Типы данных для переменных. Арифметические операции. Условные переходы. Циклы. Массивы. Объекты. События. Обработчики событий. Обработчик как свойство элемента. Прослушивание элементов методом addEventListner().

**5. [Доступ к ресурсам мобильного устройства с использованием Cordova](http://www.intuit.ru/studies/courses/12574/1187/lecture/21590)[плагинов.](http://www.intuit.ru/studies/courses/12574/1187/lecture/21590)** Использование средств HTML5 и Cordova для доступа к ресурсам мобильных устройств через набор API-интерфейсов JavaScript. Установка свойств манифеста приложения, которые позволяют разработчику под Windows Phone получить доступ к нативным функциям мобильного устройства. Управление плеером посредством JavaScript. Описание методов и свойств API геолокации. Разработка JavaScript - программы для определения своего местоположения. Отображение карты сервиса Google Maps. Использование Cordova - плагинов на примере объектов Camera и Compass.

**6. [Обмен данными между мобильным виджетом клиента и сервером.](http://www.intuit.ru/studies/courses/12574/1187/lecture/21594)**  Управление процессом обмена данными между мобильным виджетом Windows Phone и веб-сервером. Объект XMLHttpRequest. Методы для инициирования запроса и управления им. Методы GET и POST. Обращение к веб-серверу для получения данных. Свойства ответа сервера. Обращение к веб-серверу для отправки данных. Виртуальная форма FormData.

**7. [Разработка серверных сценариев гибридных мобильных приложений](http://www.intuit.ru/studies/courses/12574/1187/lecture/21596)  [средствами ASP.NET.](http://www.intuit.ru/studies/courses/12574/1187/lecture/21596)** Технология ASP.NET WebForms для разработки серверных сценариев. Преимущества использования. Инструменты Visual Studio создания веб-форм. Анализ созданной страницы. Тег атрибутов страницы @Page. Добавление текста на страницу. Элементы управления ASP.NET. Добавление в проект C#- кода для получения данных из запроса клиента и отправки клиенту сообщения. Коллекция Request. Получение данных от клиентского мобильного приложения Windows Phone посредством элементов управления формы.

## **Занятия семинарского типа – лабораторные занятия**

Задания для лабораторных работ размещены ЭИОС СмолГУ.

## **Лабораторная работа №1.** *[Разработка клиентских мобильных виджетов](http://www.intuit.ru/studies/courses/12574/1187/lecture/21574)  [средствами Visual Studio с использованием Apache Cordova](http://www.intuit.ru/studies/courses/12574/1187/lecture/21574).*

- 1. Средства Apache Cordova для разработки виджетов в Visual Studio.
- 2. Установка шаблона Cordova проекта в Visual Studio.
- 3. Структура папок шаблона.
- 4. Архитектура одно- и многостраничных приложений.

## **Лабораторная работа №2**. *[Средства HTML5 для работы с текстом и](http://www.intuit.ru/studies/courses/12574/1187/lecture/21578)  [мультимедиа](http://www.intuit.ru/studies/courses/12574/1187/lecture/21578).*

- 1. История языков разметки мобильных устройств, элементы языка HTML5.
- 2. Разметка изображений.
- 3. Основы работы с аудио- и видеоданными в языке HTML5.
- 4. Текстовый ввод. Ссылки и гиперссылки.

## **Лабораторная работа №3**. *[CSS в мобильных разработках](http://www.intuit.ru/studies/courses/12574/1187/lecture/21579).*

- 1. Версии CSS. Особенности спецификаций CSS3.
- 2. Способы подключения CSS к документу.
- 3. Форматирование элементов посредством классов.

# **Лабораторная работа №4.***[JavaScript в мобильных разработках](http://www.intuit.ru/studies/courses/12574/1187/lecture/21585).*

1. Принципы создания локального JavaScript - контента на мобильном устройстве.

- 2. Пользовательские функции.
- 3. Основные структуры языка JavaScript.

**Лабораторная работа №5.***[Обмен данными между мобильным виджетом](http://www.intuit.ru/studies/courses/12574/1187/lecture/21594)  [клиента и сервером](http://www.intuit.ru/studies/courses/12574/1187/lecture/21594).*

- 1. Методы GET и POST.
- 2. Элементы управления ASP.NET.
- 3. Технология ASP.NET WebForms для разработки серверных сценариев.

**Лабораторная работа №6.***[Разработка серверных сценариев гибридных](http://www.intuit.ru/studies/courses/12574/1187/lecture/21596)  [мобильных приложений средствами ASP.NET](http://www.intuit.ru/studies/courses/12574/1187/lecture/21596).*

- 1. Элементы управления ASP.NET.
- 2. Добавление в проект C#- кода для получения данных из запроса клиента и отправки клиенту сообщения.
- 3. Получение данных от клиентского мобильного приложения Windows Phone посредством элементов управления формы.

# **Лабораторная работа №7.***[Организация доступа к базе данных SQL Server](http://www.intuit.ru/studies/courses/12574/1187/lecture/21598)  [Compact в серверных сценариях гибридных мобильных приложений](http://www.intuit.ru/studies/courses/12574/1187/lecture/21598).*

- 1. Визуальные элементы управления привязки данных.
- 2. Особенности SQL Server Compact. Создание базы данных из среды веб-проекта.
- 3. Отправка данных клиенту.

#### **Самостоятельная работа**

Самостоятельная работа студента направлена на углубление и закрепление знаний студентов и развитие практических умений. Она заключается в работе с лекционными материалами, поиске и обзоре литературы и электронных источников, информации по заданным темам курса, опережающей самостоятельной работе, в изучении тем, вынесенных на самостоятельную проработку, подготовке к лабораторным занятиям.

Самостоятельная внеаудиторная работа студентов состоит в:

- проработке лекционного материала, составлении конспекта лекций по темам, вынесенным на самостоятельное изучение;

- выполнении домашних заданий.

#### **Темы для самостоятельного изучения**

- 1. Моделирование нивелира (XNA)
- 2. Определение географических координат (XNA)
- 3. Спрайтовая анимация (XNA)
- 4. Экспорт мобильного приложения, особенности создания сертификата
- 5. Публикация мобильного приложения на Google Play
- 6. Создание и изменение баз данных SQLite через мобильное приложение.
- 7. Работа DOM со страницей и с JavaScript.
- 8. Наиболее употребляемые свойства объектов DOM.
- 9. Canvas холст для рисования в мобильных приложениях. Представление о сетке.
- 10. Подготовка тега <canvas> к созданию рисунка.
- 11. Средства сохранения данных в памяти мобильного устройства.
- 12. Сохранение и извлечение данных по ключу. Удаление данных по ключу и удаление всех данных.
- 13. Информация, обрабатываемая серверным сценарием гибридного мобильного приложения.
- 14. Назначение элементов управления данными DataSource.
- 15. Поддержкав SqlDataSource команд SELECT, UPDATE, INSERT, DELETE.
- 16. Визуальные элементы управления привязки данных. Особенности SQL Server Compact.
- 17. Создание базы данных из среды веб-проекта. Использование средств C# для добавления данных.

# **6. Критерии оценивания результатов освоения дисциплины (модуля)**

## **6.1. Оценочные средства и критерии оценивания для текущей аттестации**

## **Теоретические вопросы**

- 1. Средства Apache Cordova для разработки виджетов в Visual Studio. Объекты фреймворка Cordova для доступа к ресурсам мобильного устройства.
- 2. Установка шаблона Cordova проекта в Visual Studio. Структура папок шаблона. Создание и запуск проекта на эмуляторе Windows Phone и реальном устройстве.
- 3. Архитектура одно- и многостраничных приложений.
- 4. История языков разметки мобильных устройств, новые элементы языка HTML5. Теги, унаследованные от предыдущих версий, неподдерживаемые теги.
- 5. Основная структура кода разметки для мобильных устройств. Разметка изображений. Основы работы с аудио- и видеоданными в языке HTML5. Текстовый ввод.
- 6. Ссылки и гиперссылки. Ссылки для управления функциями мобильного устройства: телефонный звонок, отсылка SMS-сообщения, добавление контакта в список контактов.
- 7. Пользовательские атрибуты данных. Отладка HTML5 разметки для локального контента с использованием эмулятора мобильного устройства Windows Phone.
- 8. Версии CSS. Особенности спецификаций CSS3. Способы подключения CSS к документу. Анатомия таблиц стилей: селектор, свойство, значение.
- 9. Форматирование элементов посредством классов. Идентификаторы и множественные селекторы. Задание цвета в CSS и CSS3. Примеры форматирования страниц и их тестирования в эмуляторе мобильного устройства.
- 10. Принципы создания локального JavaScript контента на мобильном устройстве. Вставка JavaScript-кода в страницы HTML5. Пользовательские функции. Перемещение кода JavaScript в файл сценариев.
- 11. Основные структуры языка JavaScript. Типы данных для переменных. Арифметические операции. Условные переходы. Циклы. Массивы. Объекты. События. Обработчики событий. Обработчик как свойство элемента. Прослушивание элементов методом addEventListner().
- 12. Управление процессом обмена данными между мобильным виджетом Windows Phone и веб-сервером. Объект XMLHttpRequest.
- 13. Методы для инициирования запроса и управления им. Методы GET и POST. Обращение к веб-серверу для получения данных. Свойства ответа сервера.
- 14. Обращение к веб-серверу для отправки данных. Виртуальная форма FormData.
- 15. Технология ASP.NET WebForms для разработки серверных сценариев. Преимущества использования.
- 16. Инструменты Visual Studio создания веб-форм. Анализ созданной страницы. Тег атрибутов страницы @Page. Добавление текста на страницу.
- 17. Элементы управления ASP.NET. Добавление в проект C#- кода для получения данных из запроса клиента и отправки клиенту сообщения.
- 18. Коллекция Request. Получение данных от клиентского мобильного приложения Windows Phone посредством элементов управления формы.
- 19. Информация, обрабатываемая серверным сценарием гибридного мобильного приложения.
- 20. Доступ к базе данных средствами ADO.NET. Назначение элементов управления данными DataSource. Поддержка в SqlDataSource команд SELECT, UPDATE, INSERT, DELETE.
- 21. Визуальные элементы управления привязки данных. Особенности SQL Server Compact. Создание базы данных из среды веб-проекта. Отображение информации базы данных в браузере мобильного устройства.
- 22. Отправка данных клиенту. Добавление клиентских данных в базу данных на сервере. Использование средств C# для добавления данных.

#### **Критерии оценивания теоретических вопросов**

1. Нормы оценивания ответов на теоретические вопросы

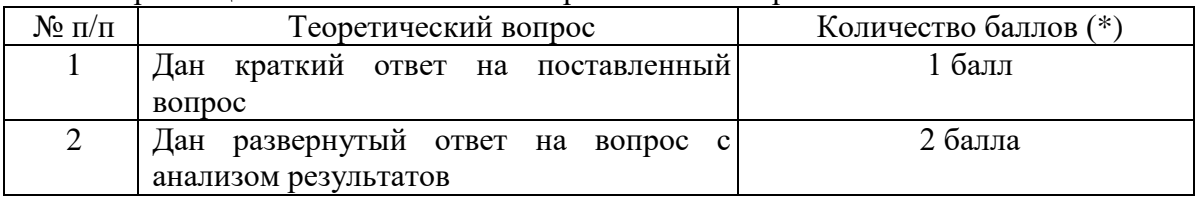

(\*) Возможна градация в 0,25 балла.

2. Шкала оценивания. Оценка «зачтено» за ответы на теоретические вопросы выставляется, если набрано не менее 3 баллов при ответе на три вопроса, в противном случае выставляется «не зачтено».

#### **Задания для лабораторных занятий**

Задачи по темам курса предложены к каждому лабораторному занятию.

Задания для лабораторных и самостоятельной работ, образцы решений основных типовых задач практики также размещены в системе дистанционного обучения СмолГУ (www.moodle.smolgu.ru).

## **Образец задания**

Задание 1. Создайте WEBAPI Core – сервис для передачи клиенту изображения. Результат вызова метода:

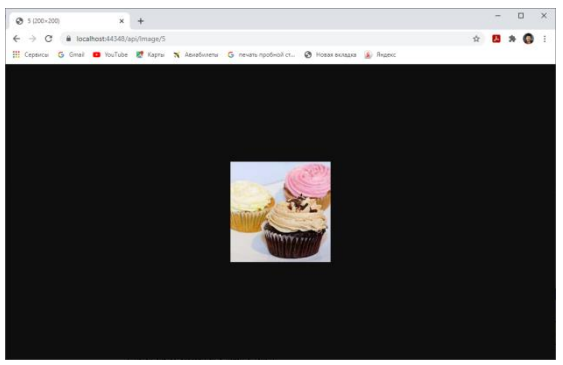

Задание 2. Разработайте браузерный клиент Blazor Web Assembly, содержащий страницу для вызова GET- методов WEBAPI - сервиса, разработанных в задании 1. Вид браузера клиента:

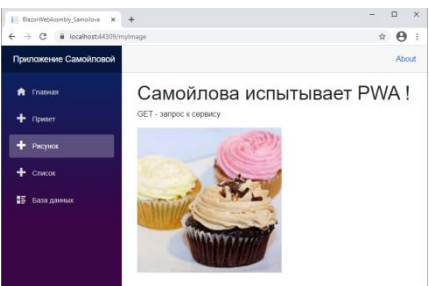

Задание 3. Создайте Windows Forms - клиента для вызова GET- метода WEBAPI – сервиса для передачи изображения. Вид клиента при вызовах метода службы:

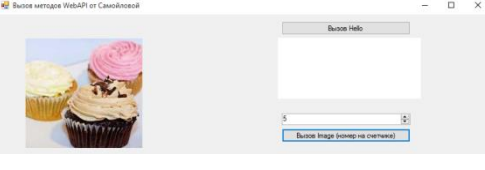

Задание 4. Создайте WEBAPI Core – сервис для передачи клиенту файла JSON. Результат вызова метода:

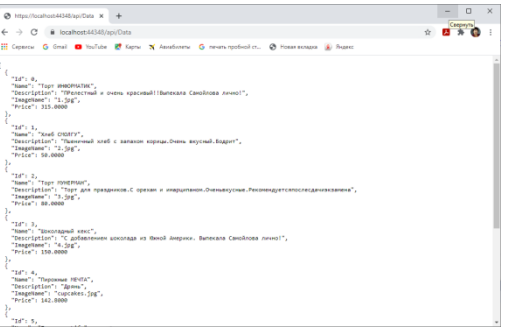

#### **Критерии оценивания выполнения лабораторных работ** 1. Нормы оценивания каждой лабораторной работы:

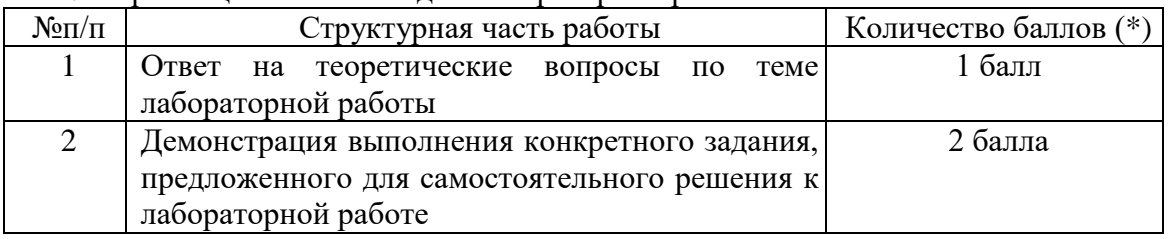

(\*) с возможностью градации до 0,25 балла.

2. Шкала оценивания. Оценка «зачтено» за лабораторную работу выставляется, если набрано не менее 2 баллов, в противном случае за работу выставляется «не зачтено».

## **6.2. Оценочные средства и критерии оценивания для промежуточной аттестации**

## **Контрольная работа (пример задания)**

- 1. Разработайте клиентское приложение для доступа к своему сервису передачи файла JSON.
- 2. Установите средства сериализации и десериализации данных для взаимодействия с сервисом.

#### **Критерии оценивания контрольной работы**

#### 1. Нормы оценивания работы

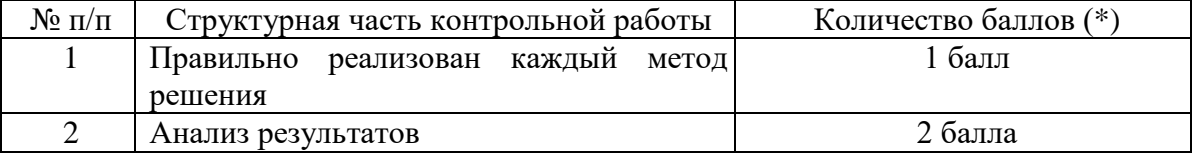

(\*) Возможна градация в 0,25 балла.

2. Шкала оценивания работы:

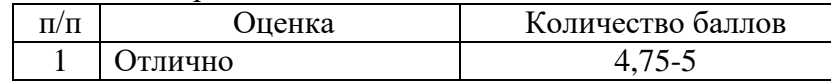

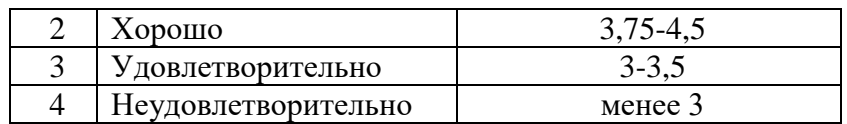

## **Критерий получения зачета**

Зачет выставляется по результатам работы студента в течение семестра согласно Положению о текущем контроле успеваемости и промежуточной аттестации обучающихся в федеральном государственном бюджетном образовательном учреждении высшего профессионального образования «Смоленский государственный университет» (утверждено приказом ректора № 01-113 от 26.09.2019 г.; внесены дополнения приказом ректора № 01-48 от 30.04.2020).

Для получения зачета студент должен:

- уметь отвечать на теоретические вопросы, рассмотренные на лекциях;
- уметь решать задачи, предложенные на лабораторных занятиях;
- уметь решать задачи, предложенные на зачетной контрольной работе.

# **7. Перечень основной и дополнительной учебной литературы**

7.1. Основная литература

- 1. Полуэктова Н. Р. Разработка веб-приложений: учебное пособие для вузов /– Москва : Издательство Юрайт, 2021. – 204 с. – (Высшее образование). – ISBN 978-5-534-13715- 6. – Текст: электронный // Образовательная платформа Юрайт [сайт]. – URL: <https://urait.ru/bcode/466449>
- 2. Сысолетин Е. Г. Разработка интернет-приложений: учебное пособие для вузов / Москва: Издательство Юрайт, 2021. – 90 с. – (Университеты России). – ISBN 978-5- 9916-9975-4. – Текст: электронный // Образовательная платформа Юрайт [сайт]. – URL: <https://urait.ru/bcode/415378>
- 3. Чернышев С. А. Основы программирования на Python: учебное пособие для вузов / С. А. Чернышев. – Москва: Издательство Юрайт, 2022. – 286 с. – (Высшее образование). – ISBN 978-5-534-14350-8. – Текст: электронный // Образовательная платформа Юрайт [сайт]. – URL:<https://urait.ru/bcode/496893>
- 4. Черткова Е. А. Программная инженерия. Визуальное моделирование программных систем: учебник для вузов/ Е. А. Черткова. – 2-е изд., испр. и доп. – Москва : Издательство Юрайт, 2021. – 147 с. – (Профессиональное образование). – ISBN 978-5- 534-09823-5. – Текст: электронный // Образовательная платформа Юрайт [сайт]. – URL: [https://urait.ru/bcode/493226.](https://urait.ru/bcode/493226)

7.2. Дополнительная литература

- 1. Саммерфилд М. Программирование на Python 3. Подробное руководство / М.: Символ, 2022. - 608 c.
- 2. У. Чан, П. Биссекс, Д. Форсье. [Django. Разработка веб-приложений на Python](http://www.symbol.ru/alphabet/666336.html) / пер. с англ. А. Киселёв. — СПб.: Символ-Плюс, 2020. — 456 с.
- 3. Головатый А., Каплан-Мосс Дж. [Django. Подробное руководство](http://www.symbol.ru/alphabet/749548.html) Django. / пер. с англ. — СПб.: Символ-Плюс, 2021. — 560 с.

7.3.Перечень ресурсов информационно-телекоммуникационной сети «Интернет»

- 1. Система дистанционного обучения СмолГУ (moodle.smolgu.ru).
- 2. Интернет-Университет Информационных Технологий, [http://www.intuit.ru](http://www.intuit.ru/)
- 3. Права доступа к файлам в Unix-подобных операционных системах [Электронный ресурс] [http://younglinux.info/rwx.](http://younglinux.info/rwx)
- 4. Asmworld Программирование на ассемблере для начинающих и не только http://asmworld.ru/uchebnik/.

5. Электронно-библиотечная система «Университетская библиотека он-лайн» URL: [http://biblioclub.ru.](http://biblioclub.ru/)

#### **8. Материально-техническое обеспечение**

Учебная аудитория для проведения занятий лекционного типа, оснащенная стандартной учебной мебелью, интерактивной доской, мультимедиапроектором, ноутбуком и колонками.

Учебная аудитория для проведения занятий семинарского типа, групповых и индивидуальных консультаций, текущего контроля и промежуточной аттестации компьютерная аудитория с выходом в Интернет.

Помещение для самостоятельной работы – компьютерный класс с доступом к сети «Интернет» и ЭИОС СмолГУ.

## **9. Программное обеспечение**

- 1. KasperskyEndpointSecurity для бизнеса Стандартный АО «Лаборатория Касперского», лицензия 1FB6-161215-133553-1-6231.
- 2. Microsoft Open License, лицензия 49463448 всоставе: Microsoft Windows Professional 7 Russian; Microsoft Office 2010 Russian.
- 3. Microsoft Visual Studio.

# ДОКУМЕНТ ПОДПИСАН ЭЛЕКТРОННОЙ ПОДПИСЬЮ

Сертификат: 6314D932A1EC8352F4BBFDEFD0AA3F30 Владелец: Артеменков Михаил Николаевич Действителен: с 21.09.2022 до 15.12.2023